## XU\_AKT1\_TARGETS\_48HR

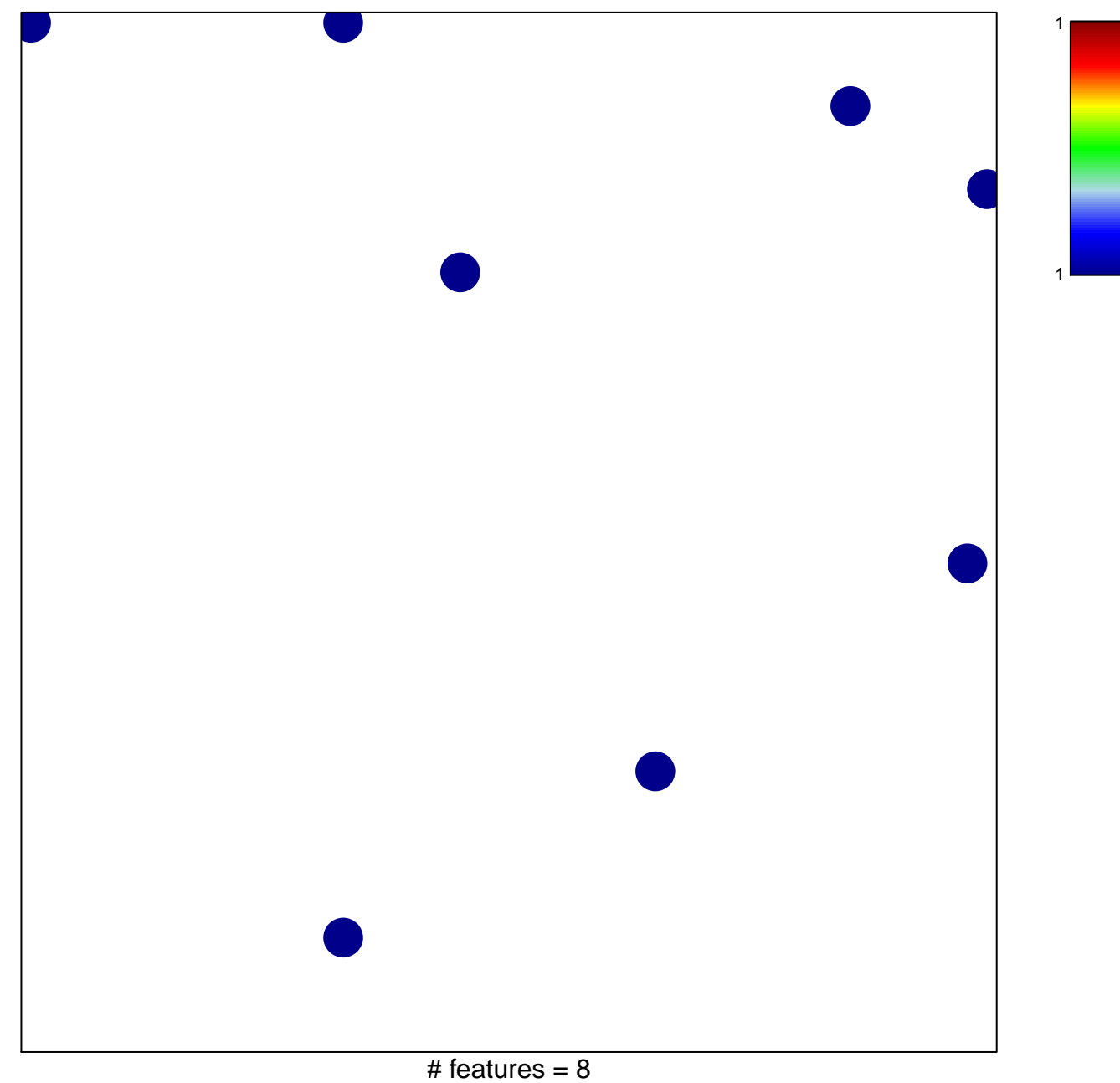

chi-square  $p = 0.83$ 

## **XU\_AKT1\_TARGETS\_48HR**

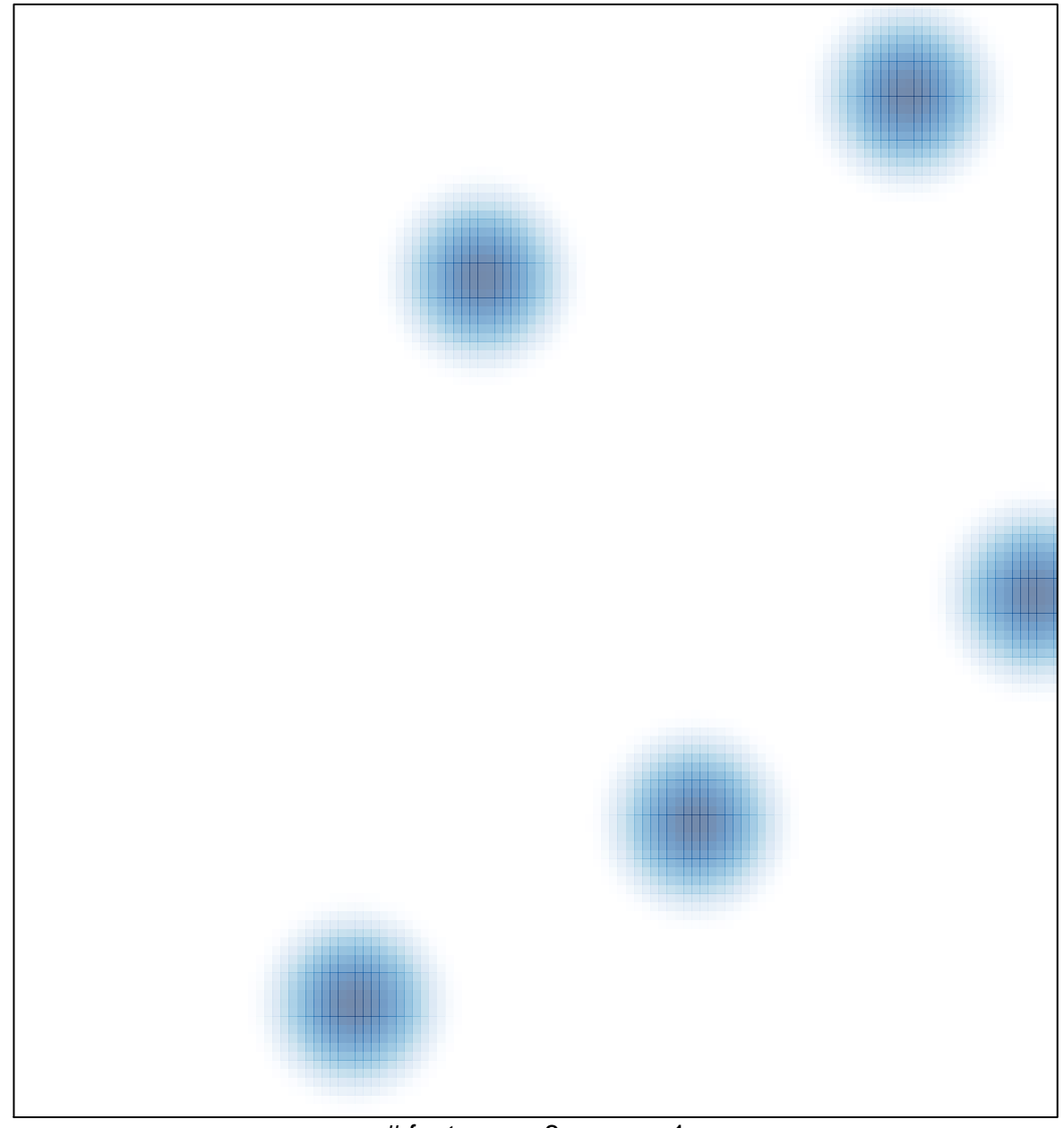

# features =  $8$ , max = 1